g About Web Performance Getting your Team Passionate to Achieve Performant Web Apps

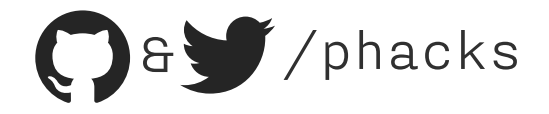

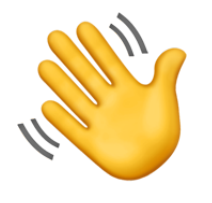

Hi! I am Nicolas Goutay. I work at Theodo, a web consultancy based in Paris, New York & London. I build JS & Python web applications.

I run the JAMStack Paris meetup and help organize the WeLoveSpeed conference.

You can find me online (Twitter & GitHub) on @phacks.

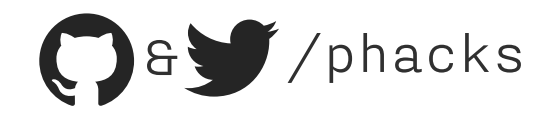

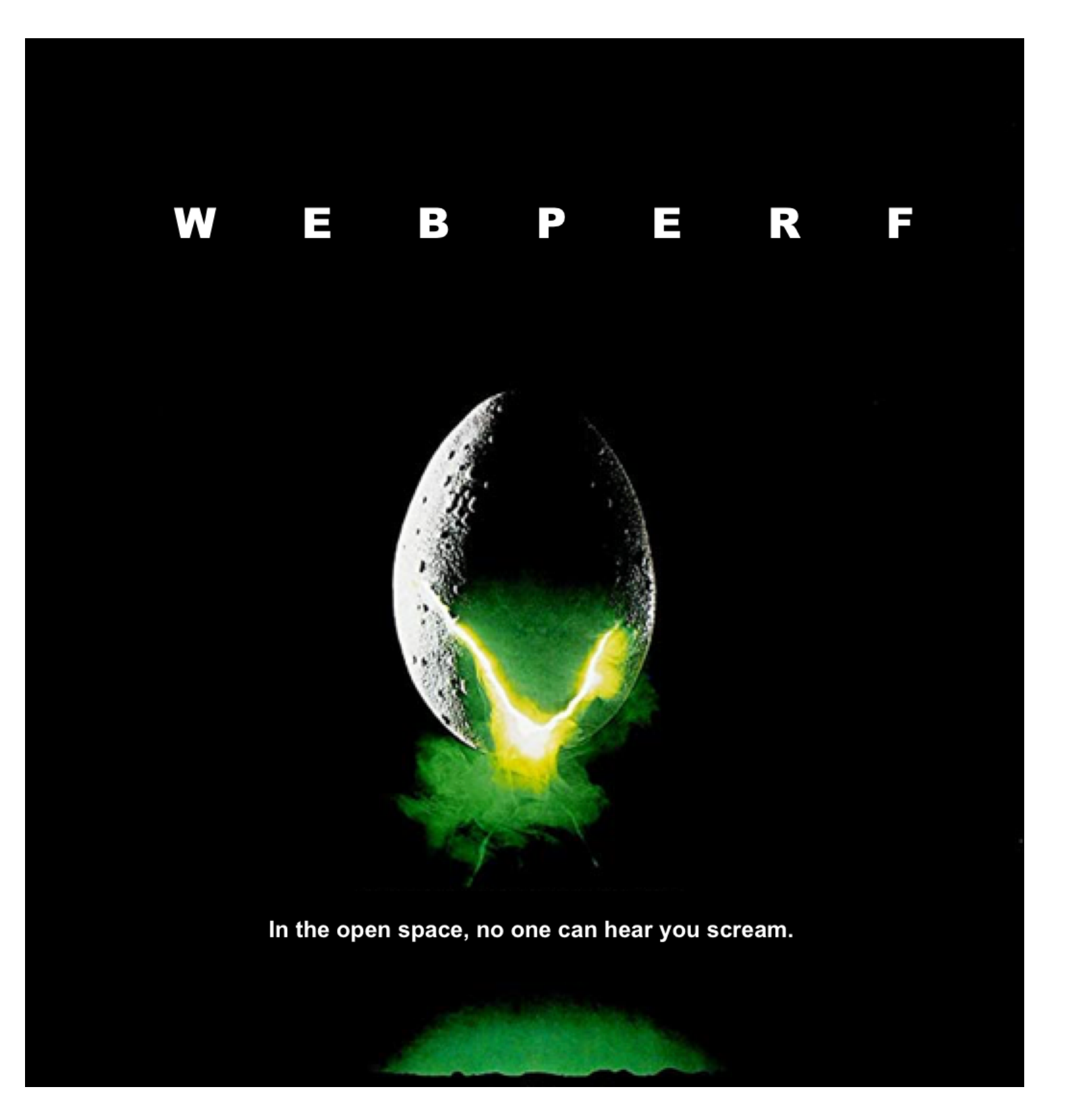

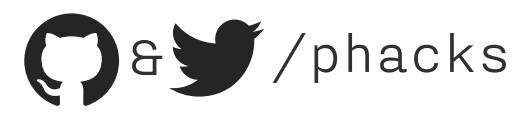

February 2018, **3** Theodo web apps were performant.

A A A

January 2019, **8** Theodo web apps were performant.

REAR REAR

Today, **27** Theodo web apps are performant.

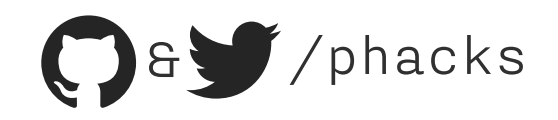

# The Culture of Web Performance

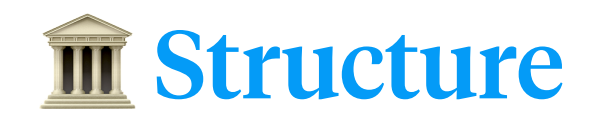

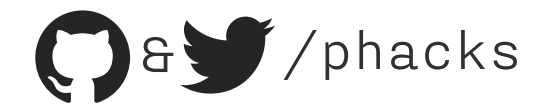

### The Culture of Web Performance

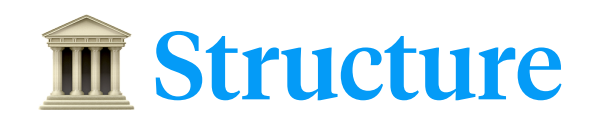

Tooling

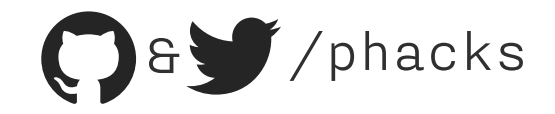

### The Culture of Web Performance

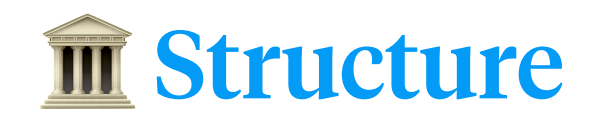

**K** Tooling

**8** Knowledge

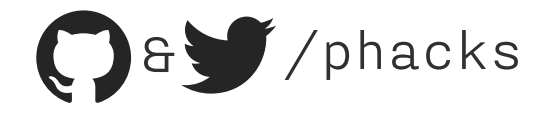

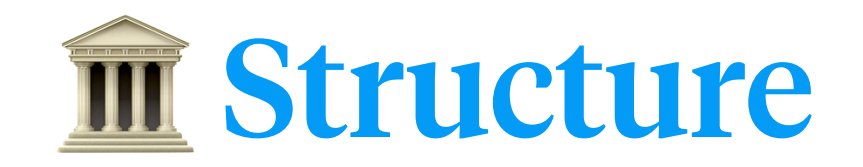

# Leveraging Lean methodologies

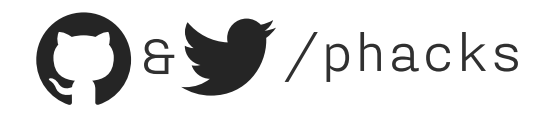

#### What is Lean?

Lean is a systematic method to maximize customer value while minimizing waste.

Helped propel Toyota from a small company to the world's largest automaker in ~50 years.

Its roots trace back to manufacturing, but it can be applied to any industry, including digital product crafting.

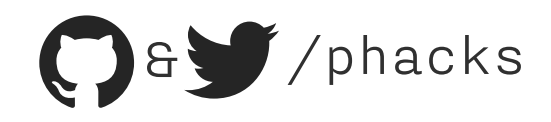

In Lean, the Value Stream is a representation of all the value-added steps in the process to go from the raw materials to the finished product.

It helps you understand and visualize the whole process, so that you can easily see waste and fight it.

In Web Perf, the Value Stream would be all the steps for a website to go from the initial user request to it being interactive.

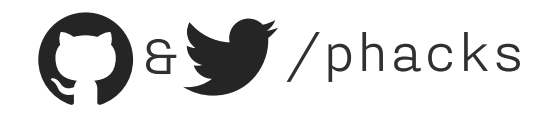

We mapped the Value Stream, from backend to frontend and back again, and set out to determine maximum durations at every step.

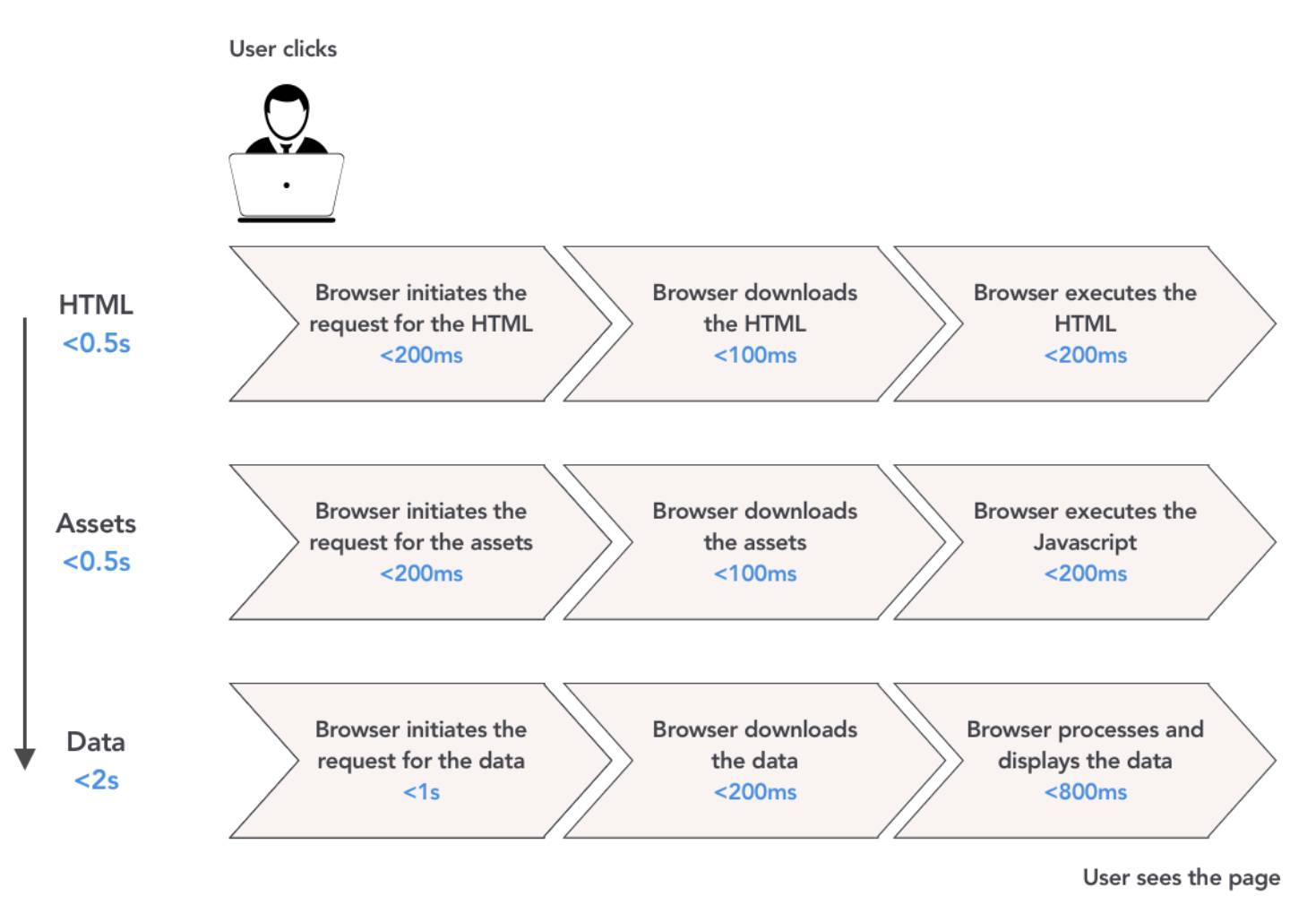

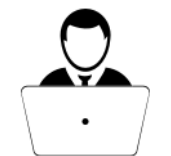

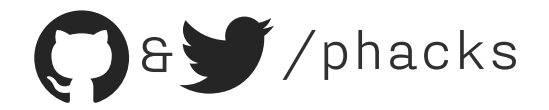

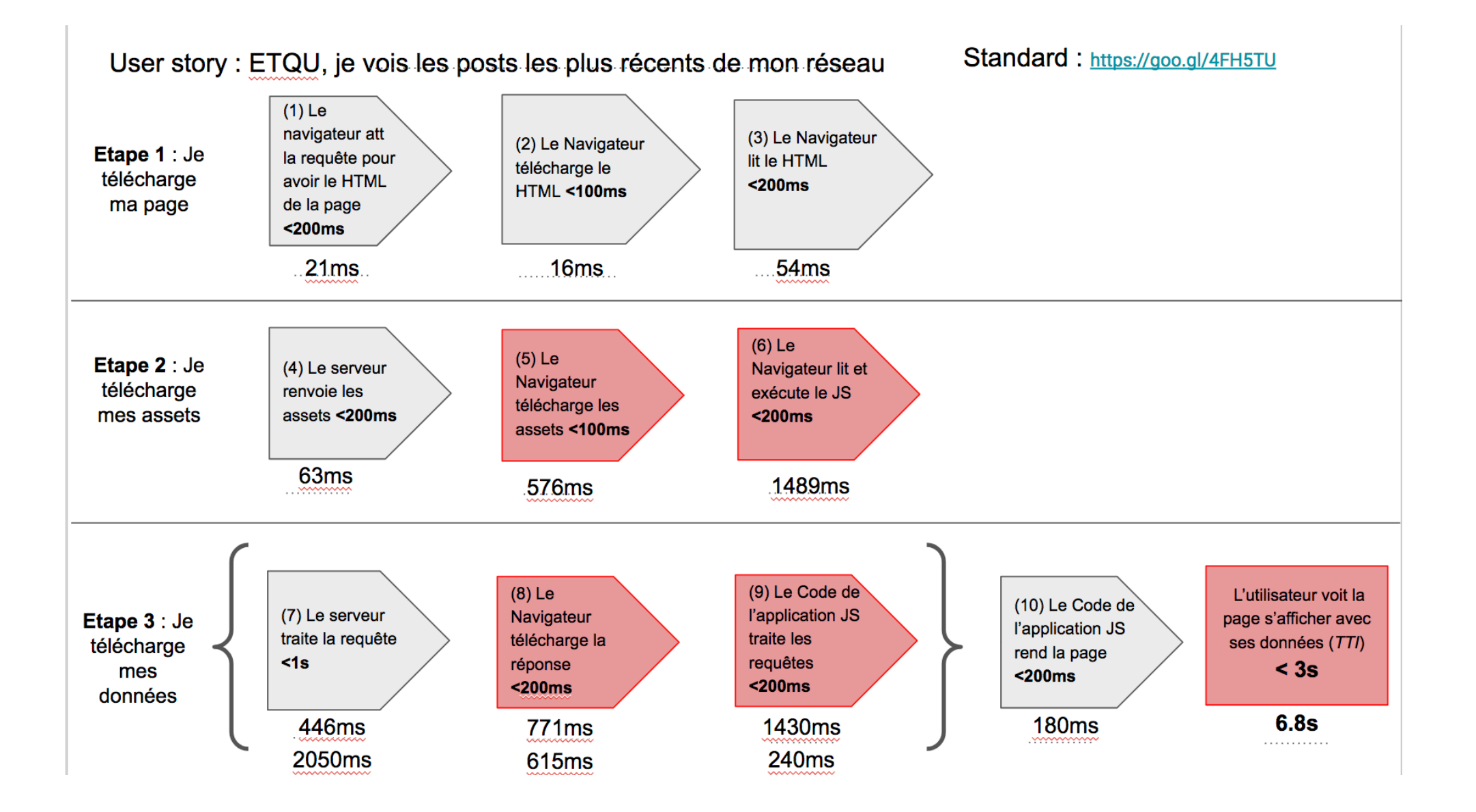

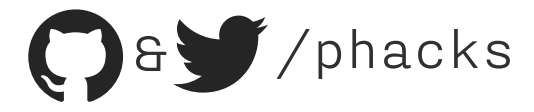

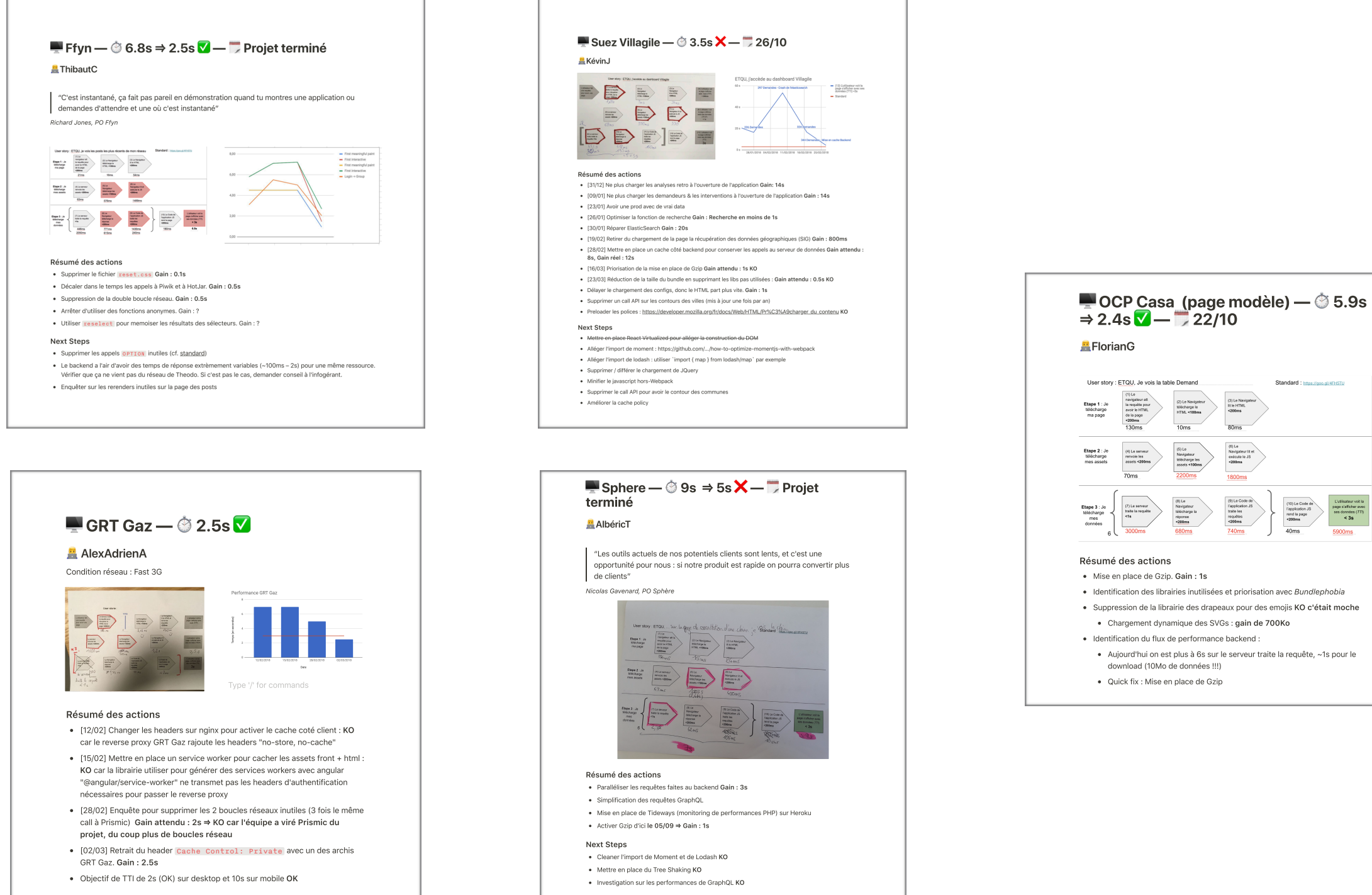

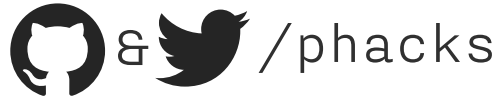

 Forces to look at the whole process, not only frontend/ backend

**Setting standard times meant that teams asked for help** much sooner, and it was easier and faster to help them

**E Great format to communicate with stakeholders and** get buy-in, as it makes "tech stuff" much more tangible

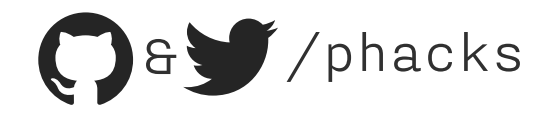

In Toyota factories, whenever a defect is spotted on the assembly line, the operator stops the whole line to try and fix the defect instead of passing it down the line.

X Then, the process is refined to make sure that it prevents that defect from happening again.

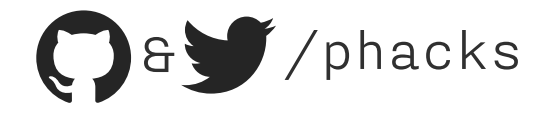

In the IDE: We use the Import Cost VSCode extension to detect heavy libraries when we add them to our code.

*import* React from 'react'; 8K (gzipped: 3.3K)  $import \{ connect \} from 'redux'; 2.3K (gzipped: 895)$  $import \{Link\}$  from 'react-router'; 48.4K (gzipped: 14K) *import* Button from '@material-ui/core/Button'; 105.6K (gzipped: 27.6K)

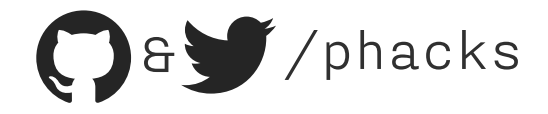

#### **In the command line**: We spot avoidable library duplication in bundles using yarn.lock information

```
\bullet\bullet\bullet#!/bin/bash
duplicates=$(node ./node_modules/yarn-tools/index.js list-duplicates yarn.lock);
duplicates_number=\frac{s}{cebo} "$duplicates" / \frac{grep}{cepo} "Package" / wc - l);
if [ "$duplicates_number" -gt "0" ]; then
     echo "Found $duplicates number unnecessary duplicate dependencies, please run 'yarn duplicates:fix'";
     echo "$duplicates";
      exit 1;else
     echo "No unnecessary duplicate dependencies found, good to go";
fi
```
*Runs automatically on yarn or yarn add*

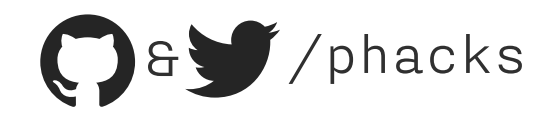

#### In the CI: We check on each PR if the bundle size of our web site is under a certain threshold (here, 500Kb).

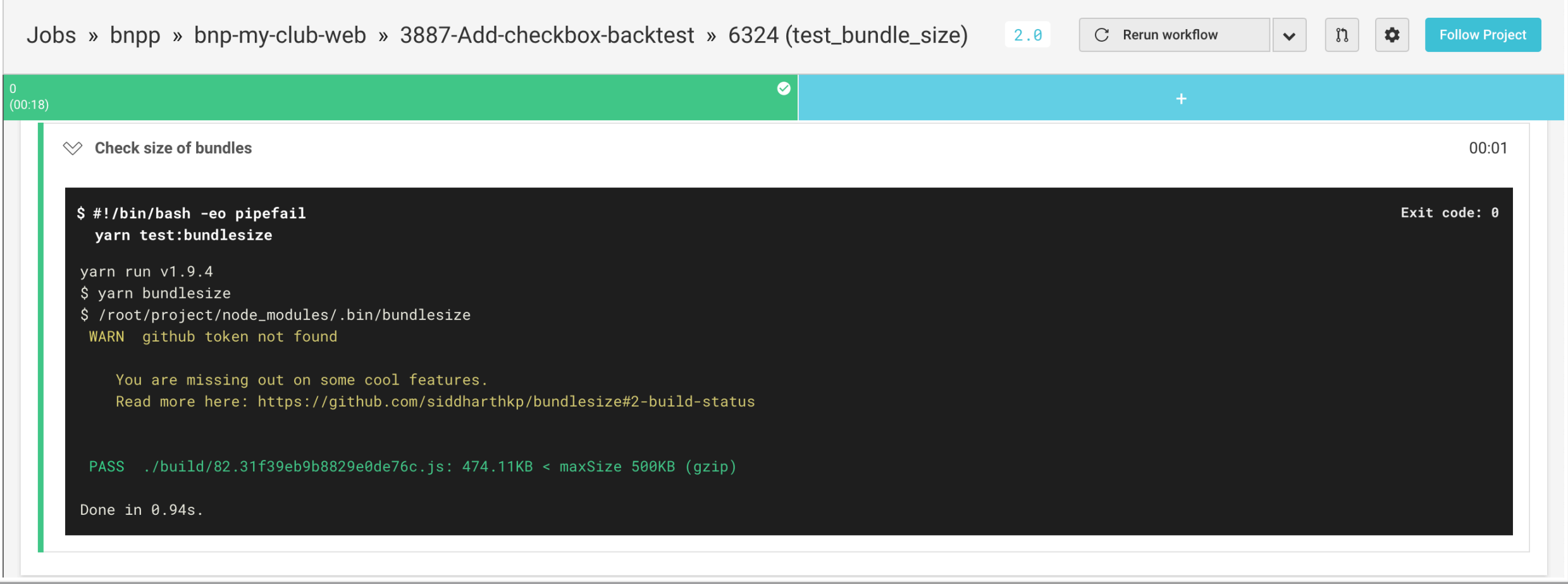

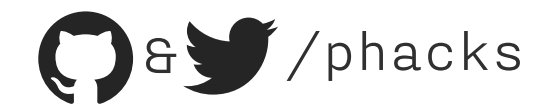

**Finding the right threshold**: Find your users' average network speed, verify them & use this handmade, organic & gluten-free Performance Budget Calculator

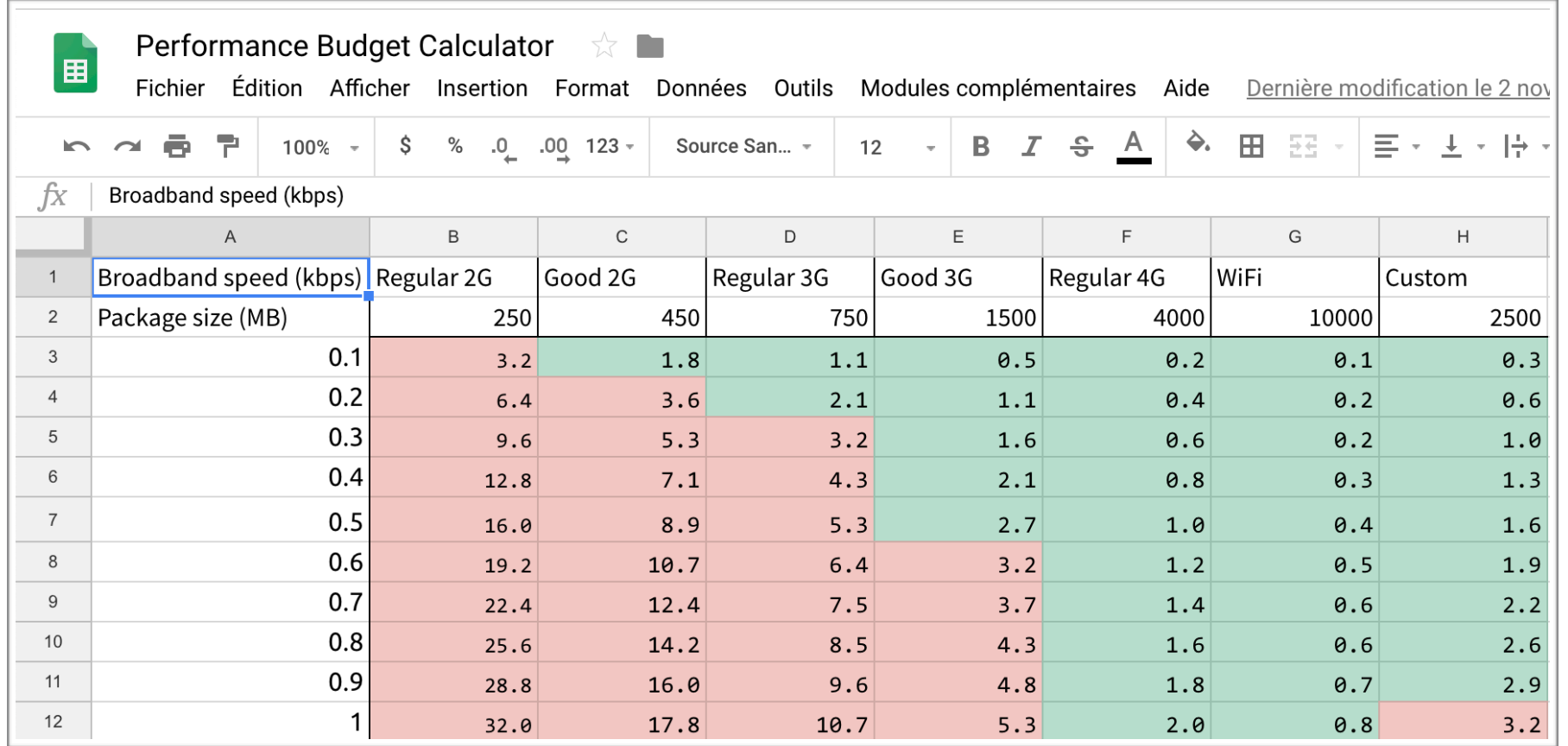

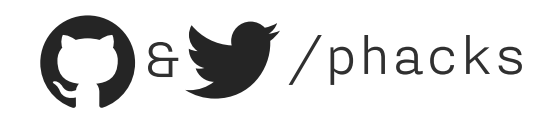

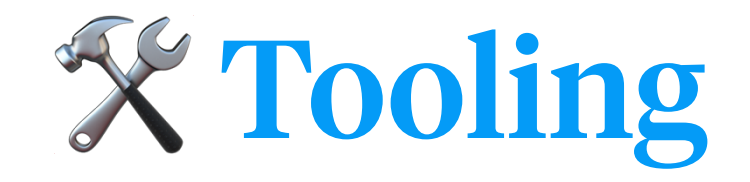

# The Tools of the Trade

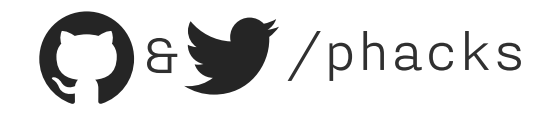

# Little-known Chrome Dev Tools for Web Perf

**Coverage: Real-time CSS & JS code coverage.** 

#### *Helpful for*: detecting unused libraries or dead code.

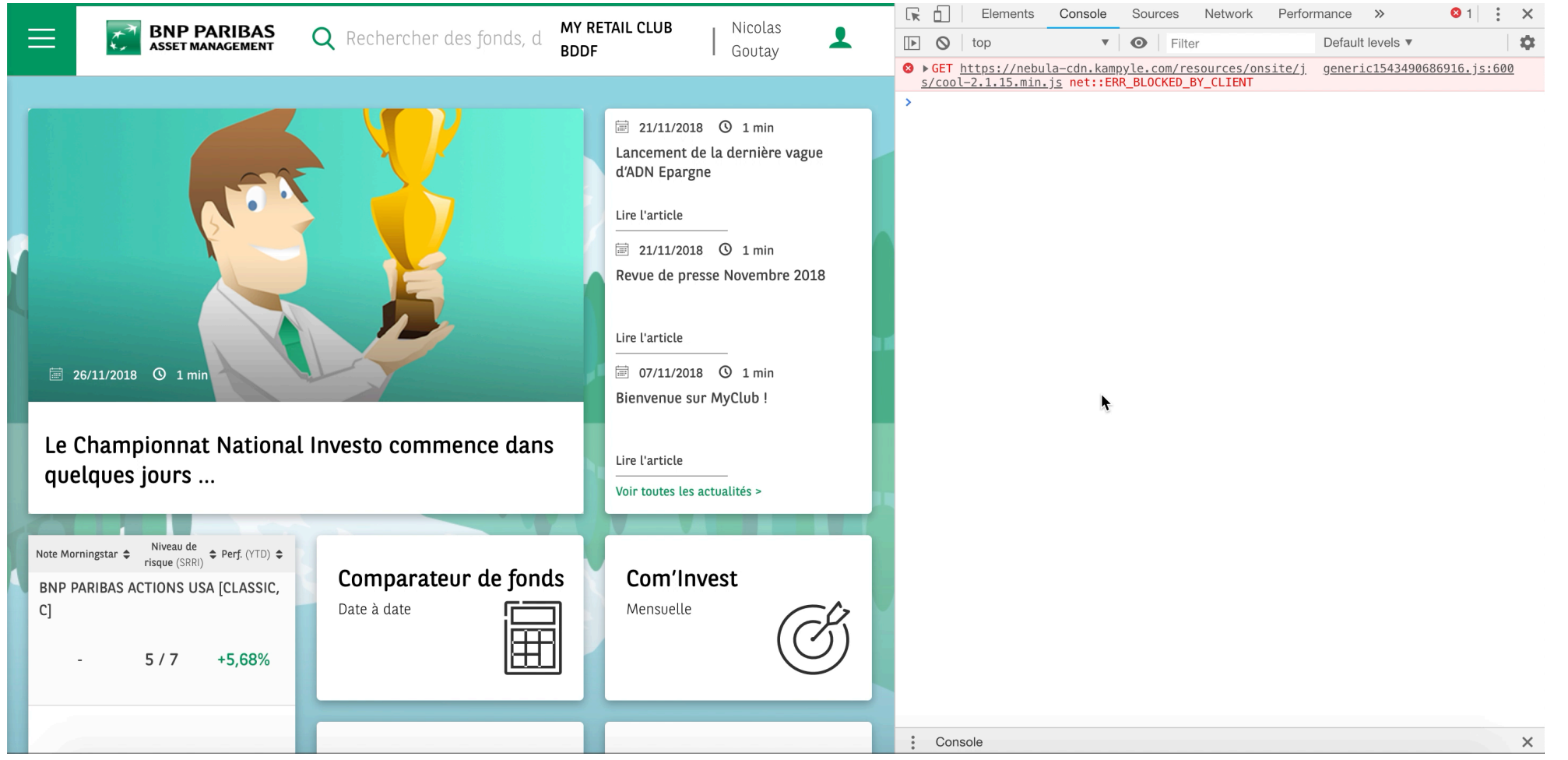

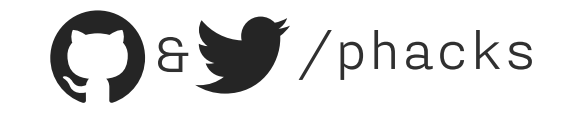

# Little-known Chrome Dev Tools for Web Perf

**Paint Flashing**: Highlight in green the parts of the UI that has been painted by Chrome.

*Helpful for*: detecting useless renders slowing down the UI.

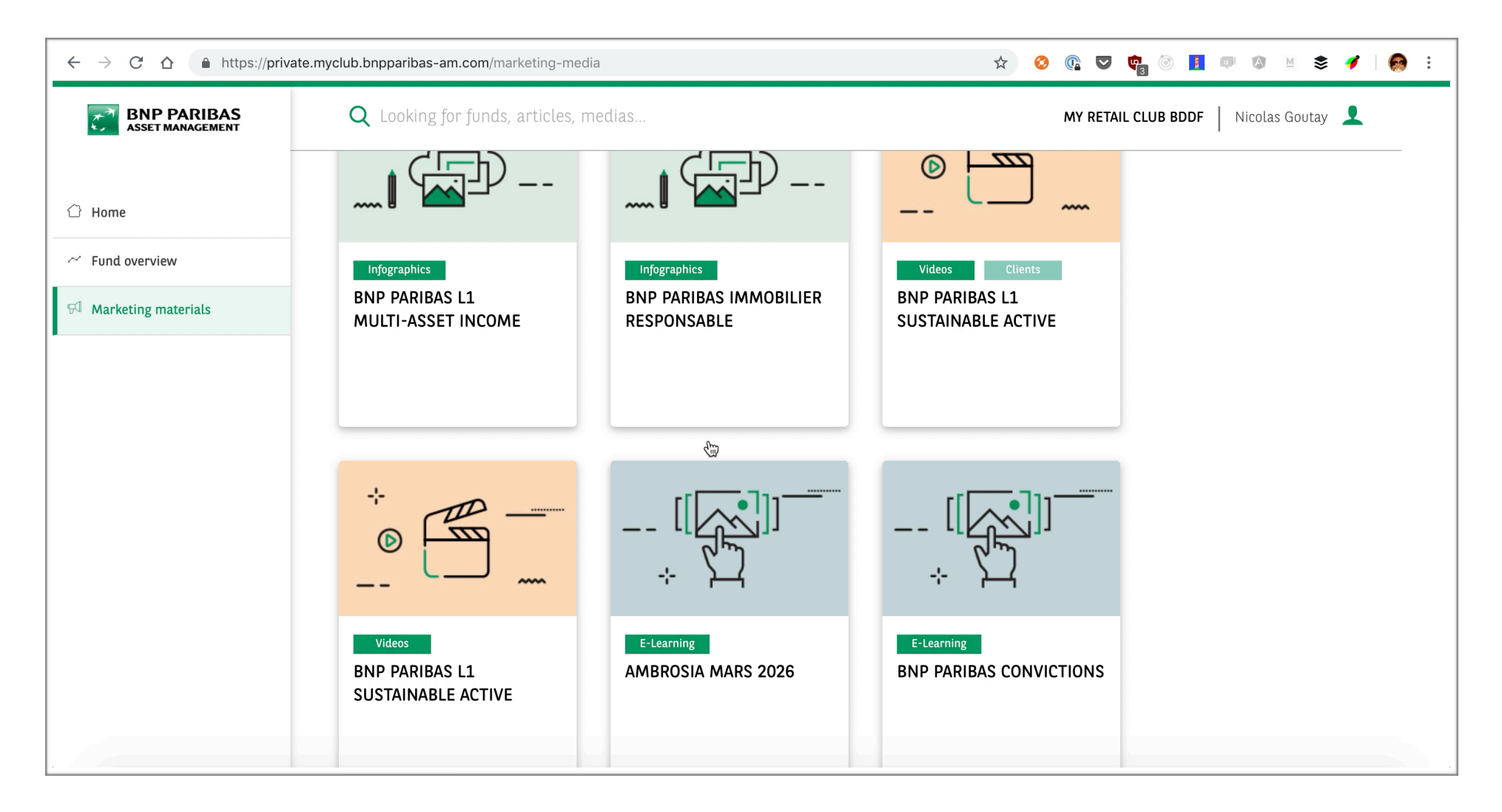

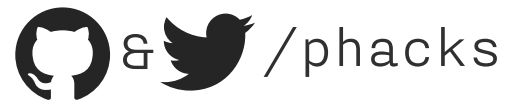

# Why Did You Render?

❓ **why-did-you-render**: Displays a warning in the Chrome console when a React makes unnecessary updates

*Helpful for*: detecting useless renders slowing down the UI.

ClassDemo.props: Changes are in functions only. Possibly avoidable re-render? A

Functions before:  $\rightarrow$  Object {fn: function something()}

Functions after:  $\rightarrow$  Object {fn: function something()}

ClassDemo.state: Value is the same (equal by reference). Avoidable re-render!  $\blacktriangle$ 

Value: null

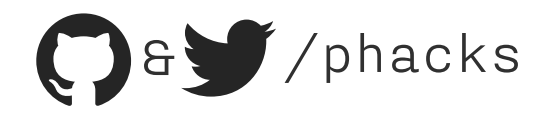

# Keeping it small

**bundlesize**: CI-friendly bundle size checker.

 *Helpful for*: detecting if your JS goes over a certain threshold

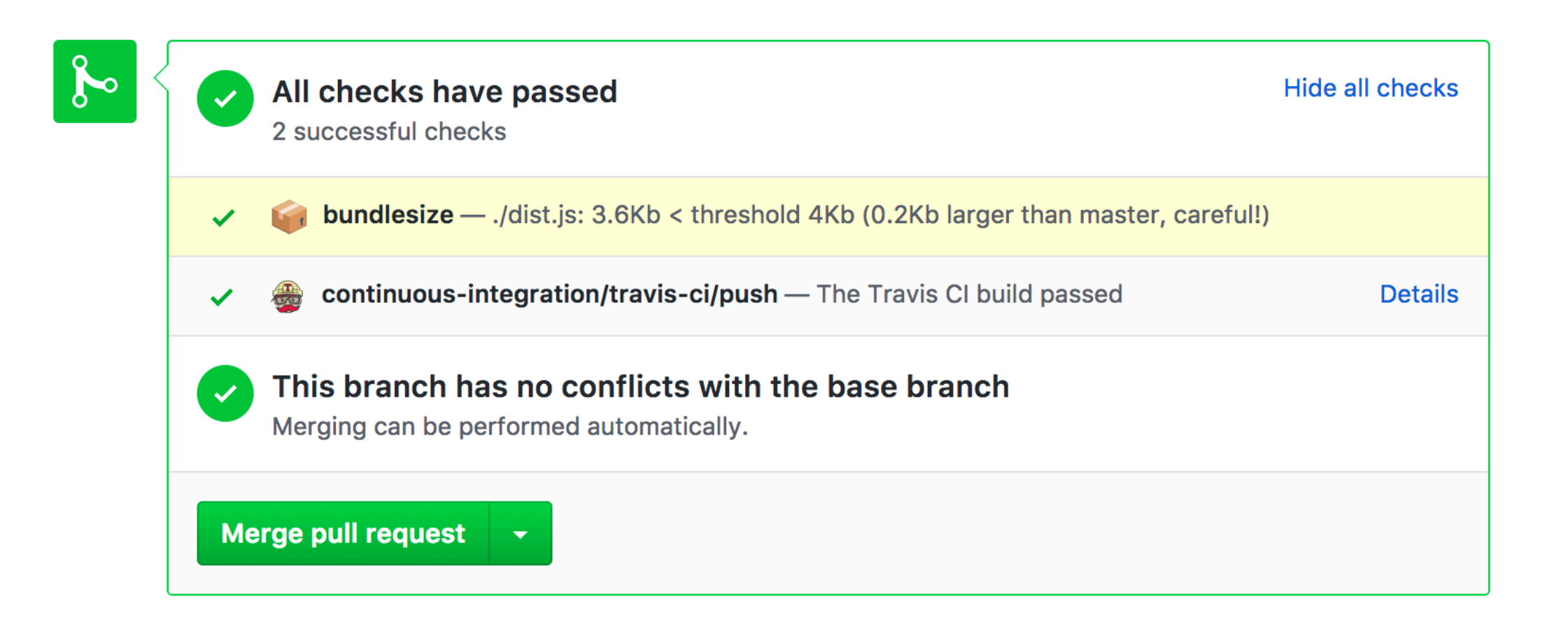

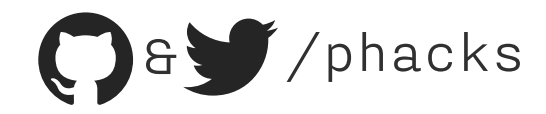

# Keeping it small

**Bundlephobia**: Find the cost of adding a NPM package to your bundle.

 *Helpful for*: Deciding between two libraries with similar functionalities.

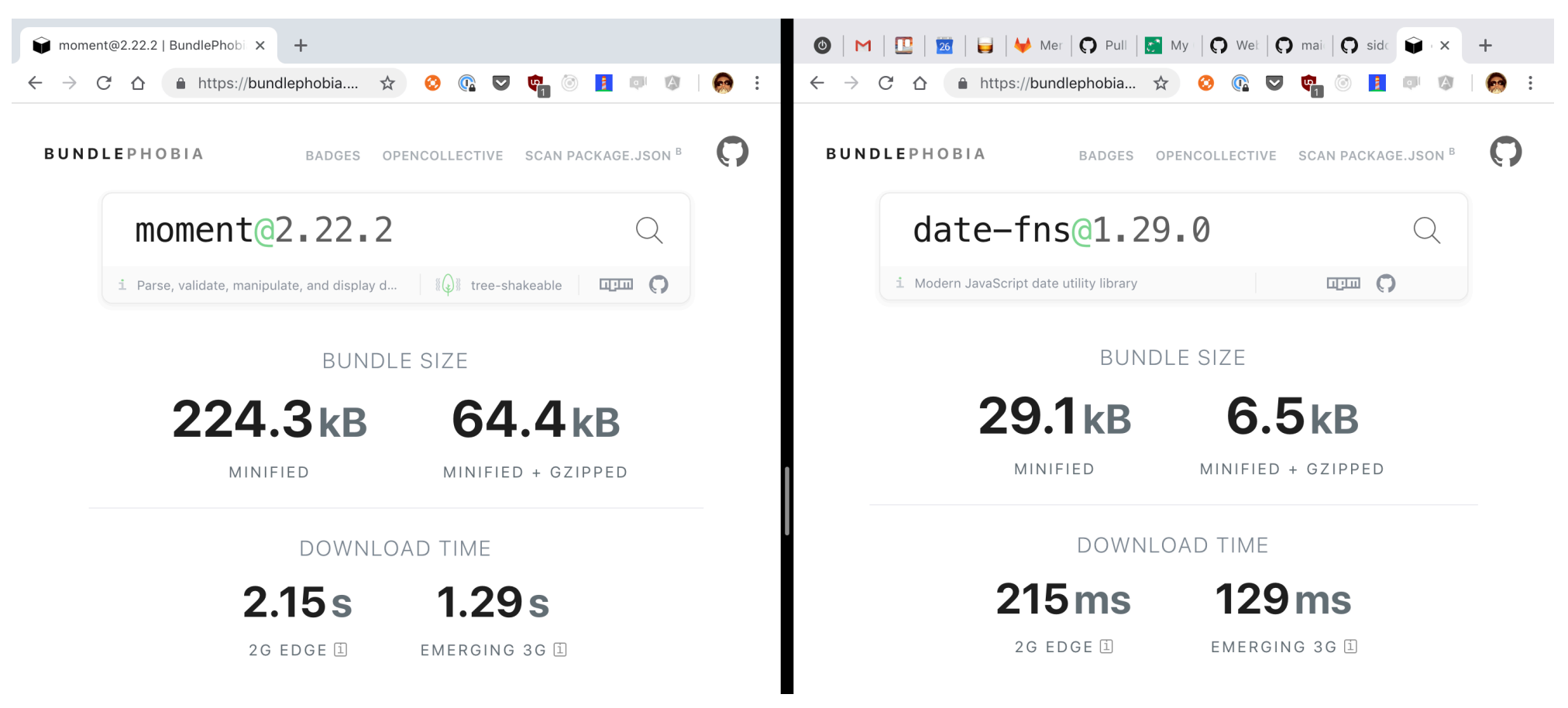

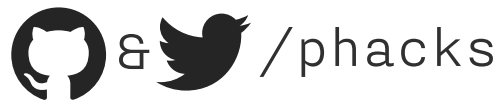

# Keeping an eye on performance

#### **Falco**: Theodo's Open Source WebPageTest runner

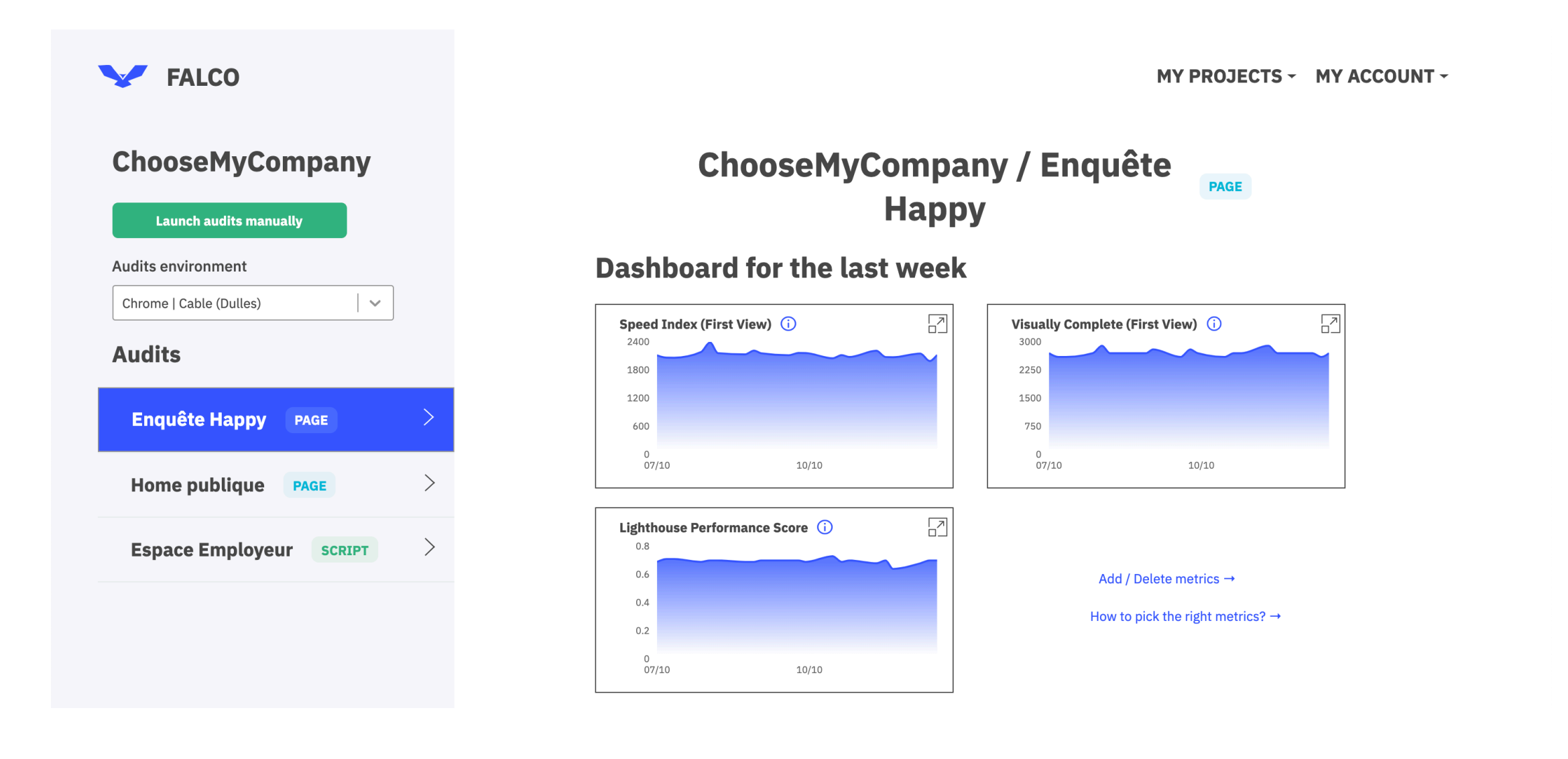

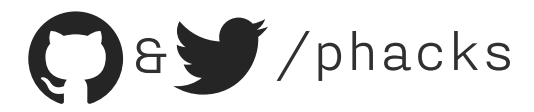

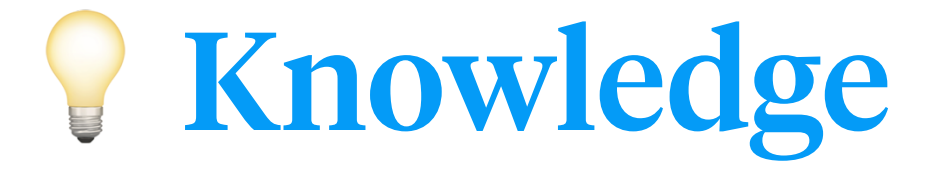

# Knowledge is power, Sharing is better

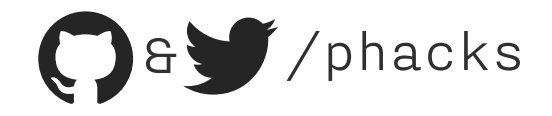

# Share your discoveries!

**Weekly Perf:** Every week, we have a 1h informal meeting about performance, where we share new libraries, articles, and tackle specific problems on a project.

**Dedicated channel**: On your company's social network (Slack, Workplace…), set up a channel dedicated to all things Web Perf.

 **Dedicated training** : I help run a 4-week WebPerformance cursus, 1 hour every Monday, so that all developers can learn the basics and apply them to their projects

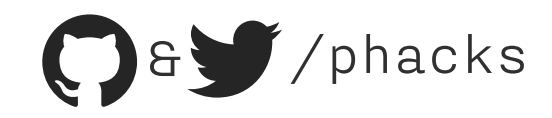

#### Best resources to get started

**web.dev**: Online Lighthouse audit; lots of tutorials to implement performance best practices with interactive exercises

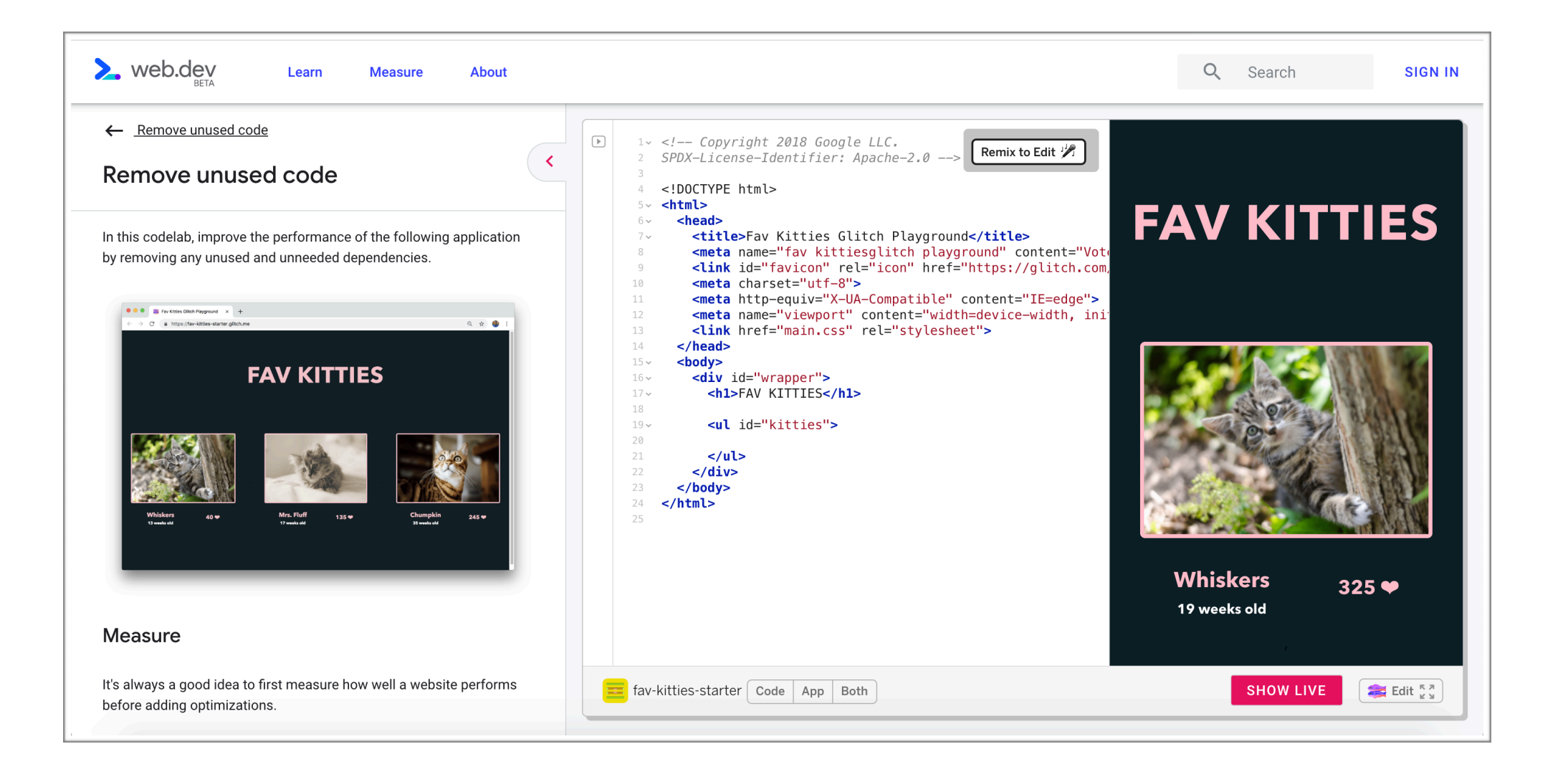

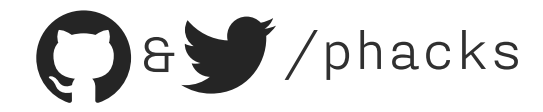

#### Best resources to get started

**HPBN:** High Performance Browser Networking — a free e-book teaching deep understanding of how browsers & Web protocols work, so that you can get the most of them

★★★★½ (463): GoodReads & Amazon & O'Reilly &

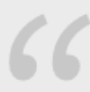

This book is required reading for anyone who cares about web performance; it's already established as the go-to reference on the topic.

-Mark Nottingham (IETF HTTPBis Chair)

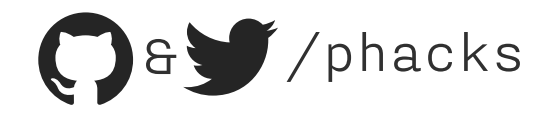

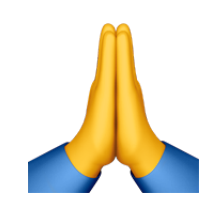

# Thanks!

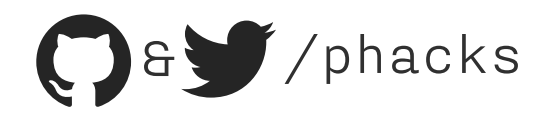

#### **Slides**

**Available at:** <https://noti.st/phacks>

#### **Sources**

**My article in Planet Lean**: [https://planet-lean.com/doubling-performant-apps](https://planet-lean.com/doubling-performant-apps-using-kaizen/)[using-kaizen/](https://planet-lean.com/doubling-performant-apps-using-kaizen/)

**Import Cost VSCode extension**: <https://github.com/wix/import-cost>

**Yarn tools to list duplicates**[: https://gist.github.com/phacks/](https://gist.github.com/phacks/6878465820605e6c2946f034f70f662c) [6878465820605e6c2946f034f70f662c](https://gist.github.com/phacks/6878465820605e6c2946f034f70f662c)

**Performance Budget Calculator**[: https://docs.google.com/spreadsheets/d/](https://docs.google.com/spreadsheets/d/1X7RTp0cQbuSTAlNDO7K-Ln5V4i3iwmWAO0Cndgs4ulw/edit?usp=sharing) [1X7RTp0cQbuSTAlNDO7K-Ln5V4i3iwmWAO0Cndgs4ulw/edit?usp=sharing](https://docs.google.com/spreadsheets/d/1X7RTp0cQbuSTAlNDO7K-Ln5V4i3iwmWAO0Cndgs4ulw/edit?usp=sharing)

**Bundlesize**: <https://github.com/siddharthkp/bundlesize>

**Bundlephobia**: <https://bundlephobia.com>

**Why Did You Render?**: <https://github.com/welldone-software/why-did-you-render>

**Web.dev**: <https://web.dev/learn>

**HPBN**: <https://hpbn.co/>

**Falco**: <https://getfal.co/>

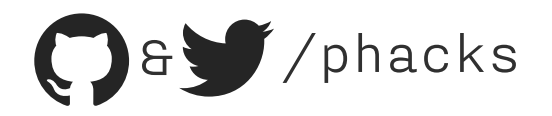